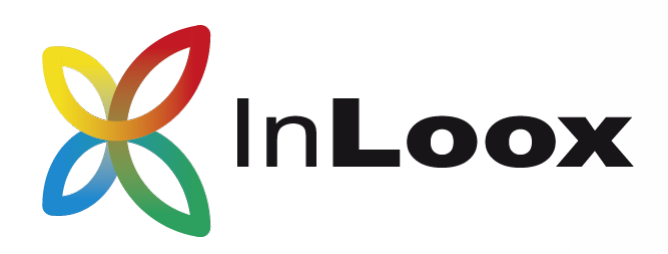

# InLoox 9 für Outlook Produktpräsentation

Die Projektmanagement-Software für Microsoft Outlook

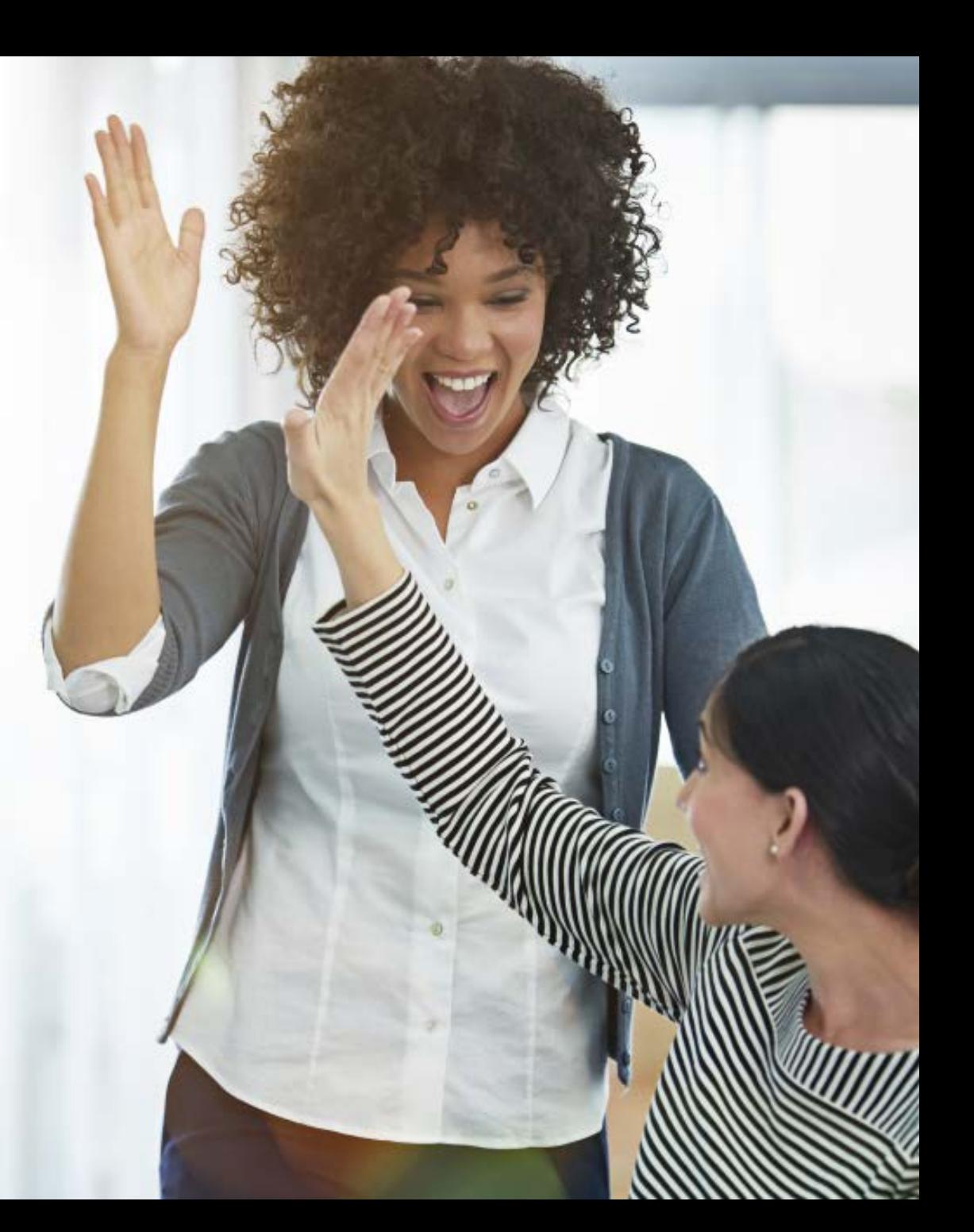

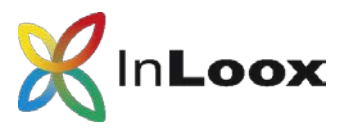

## Inhalt

- Projektmanagement in Outlook
- Ein Projekt im Detail
- Informationen ordnen und strukturieren
- Aufgabenmanagement
- Projekt-Zeiterfassung und Dokumentation
- Budgets und Auswertungen

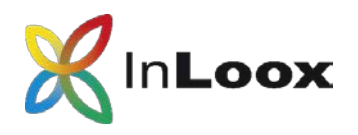

### Projektmanagement-Software für Outlook

### **InLoox für Outlook ist…**

- … direkt in Microsoft Outlook integriert.
- … bewährt und flexibel.
- … die Lösung für professionelles Projektmanagement.

einfach zu bedienen + tausendfach bewährt

= eine Lösung, die funktioniert

### **InLoox für Outlook beinhaltet…**

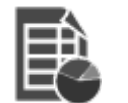

Projektplanung

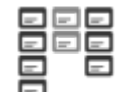

Aufgabenmanagement

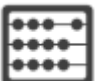

Budgets

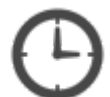

Zeiterfassung

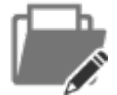

Dokumentenmanagement

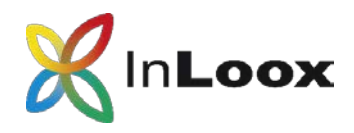

### InLoox erweitert Microsoft Outlook

**InLoox** ist in Microsoft Outlook stets mit einem Klick erreichbar.

Stellen Sie direkt in Outlook **grafische Projekt-Dashboards**  aus verschiedenen Diagrammoptionen und Datenquellen zusammen.

Die **Projektliste** enthält eine Übersicht über alle Projekte in InLoox. Projekte lassen sich nach benutzerdefinierten Regeln hervorheben.

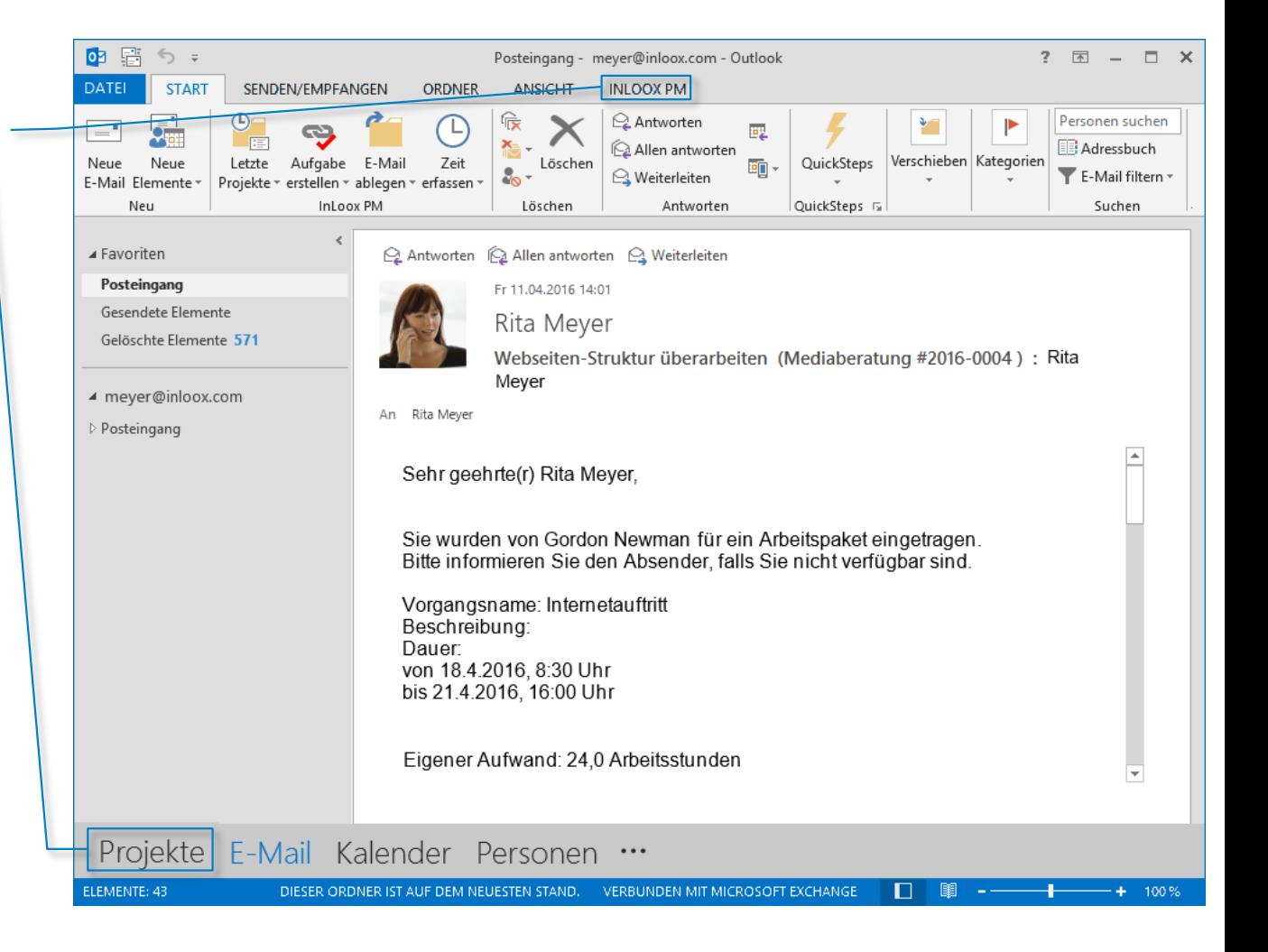

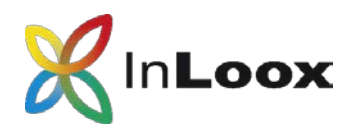

Ein Projekt im Detail

InLoox für Outlook sorgt für eine **klare Strukturierung** Ihrer Projekte.

Die **Verantwortlichkeiten** im Projekt sind auf einen Blick zu erfassen. InLoox greift dabei auf **Outlook-Kontakte** zurück.

InLoox für Outlook ist mit benutzer-definierten Feldern **flexibel erweiterbar**.

**Formatierbare Projektkommentare** unterstützen die komfortable Kommunikation im Projektteam.

Mitarbeiter können **Projektanträge stellen** und diese von ihren Vorgesetzten **freigeben lassen.**

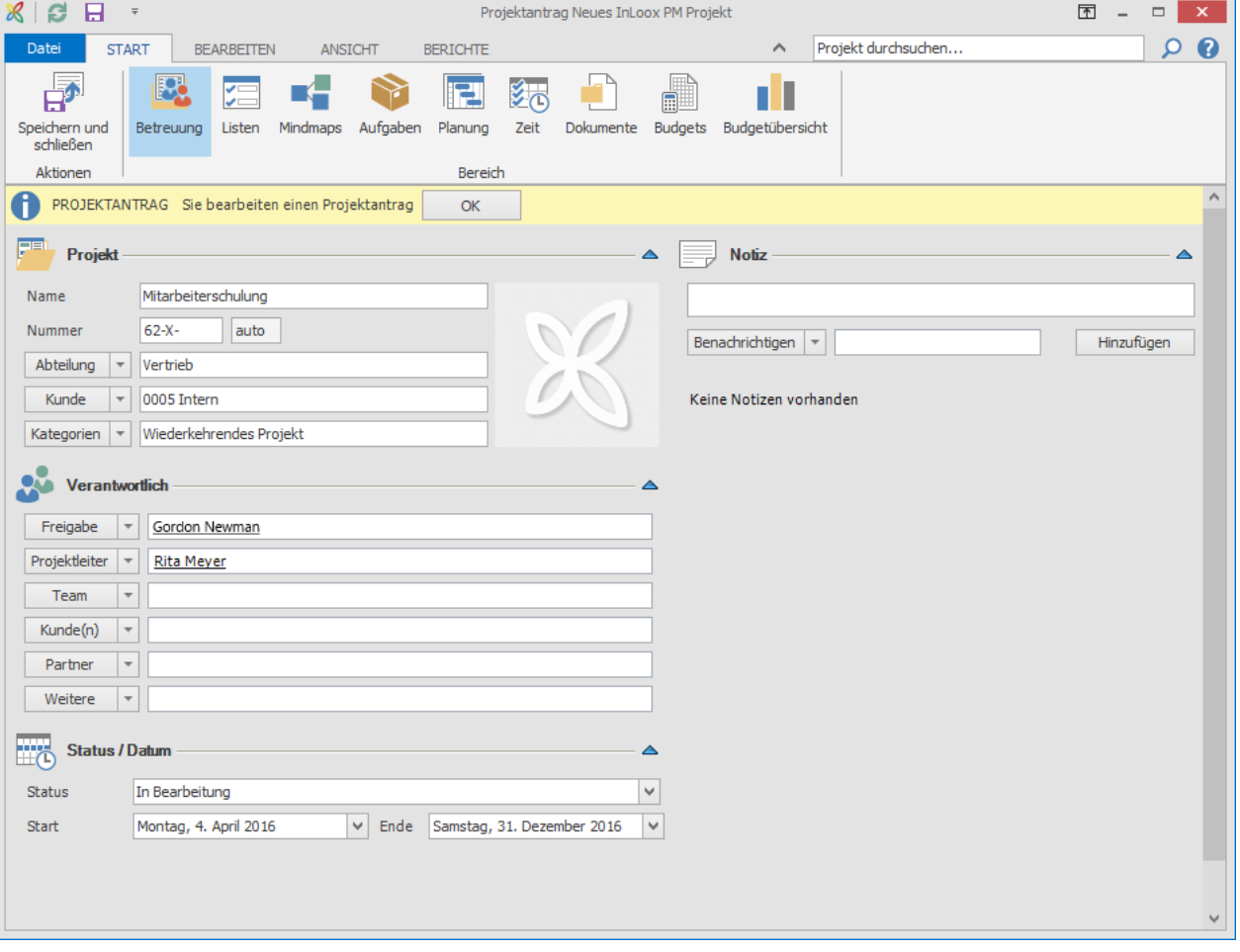

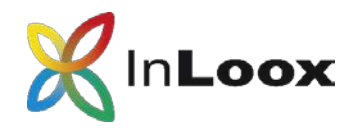

### Informationen vorab ordnen

#### **Listen**

Erstellen Sie Checklisten für Ihre Projekte in einer **konfigurierbaren Listen- oder Karteikarten-Ansicht**.

**Konfigurieren** Sie Listen ganz **nach Bedarf.**

Zusätzlich können Sie Listen **mit Projektelementen** wie Aufgaben und Dokumenten **verknüpfen**.

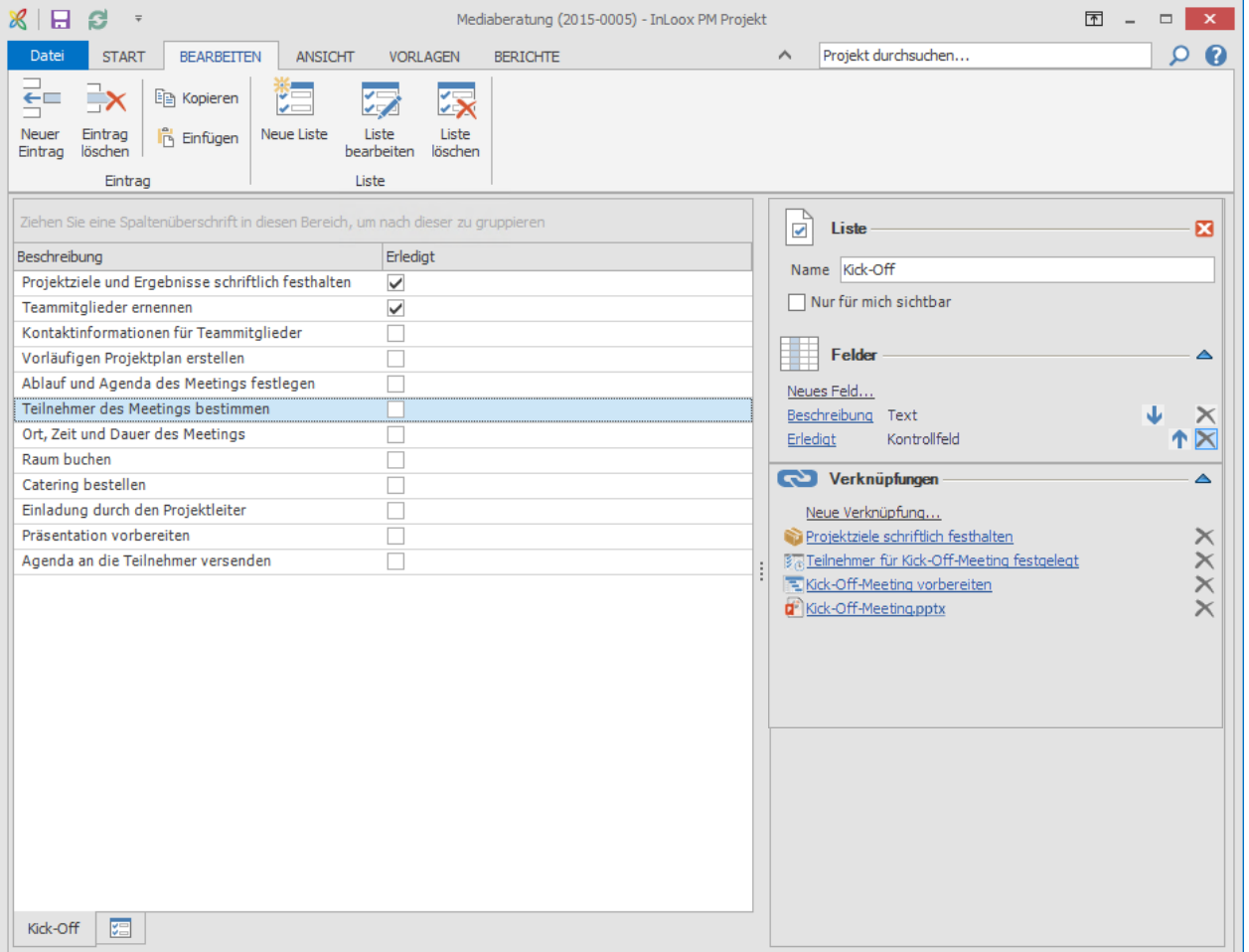

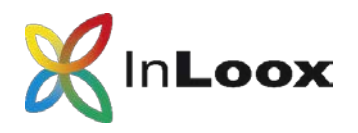

### Ideen sammeln, strukturieren und aufbereiten

#### **Mindmaps**

Sammeln und organisieren Sie Ideen und Informationen zu Ihren Projekten direkt in InLoox für Outlook.

Nutzen Sie **Symbole**, um Ideen prägnant zu vermitteln und machen Sie die passenden **Projektdokumente** direkt in der Mindmap verfügbar.

Definieren Sie einen **Fortschritt** für einen Knoten und teilen Sie **Ressourcen** zu.

Übernehmen Sie Mindmaps nahtlos **in die Zeitplanung** und wandeln Sie Mindmap-Knoten **in Aufgaben** um.

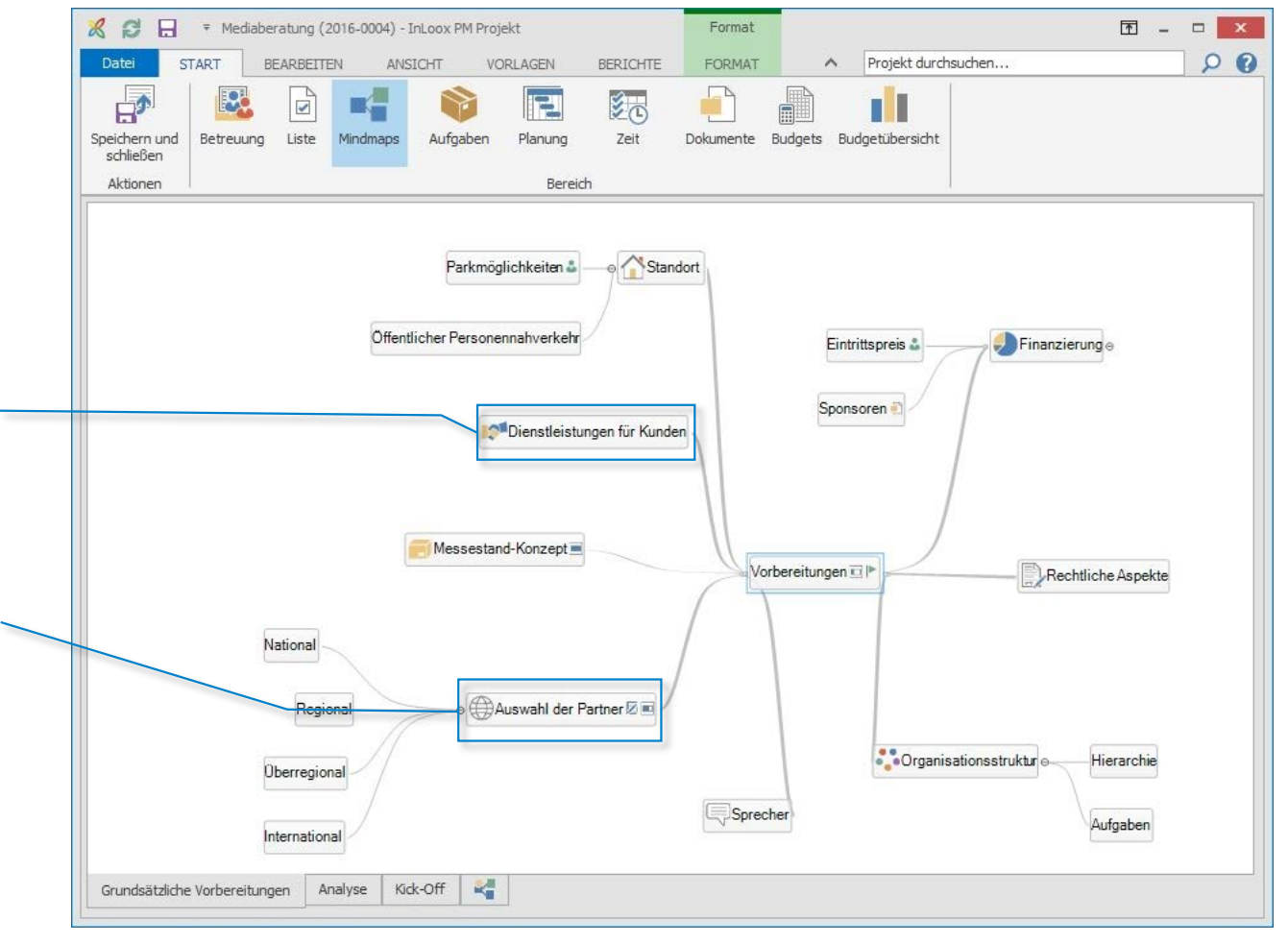

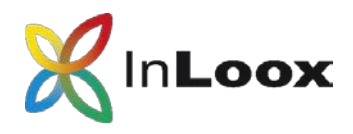

### Aufgaben im Team bearbeiten

#### **Aufgaben**

Erstellen, verteilen und organisieren Sie Aufgaben auf einer **virtuellen Kanban-Tafel** – unabhängig von einer Projektzeitplanung.

Hinterlassen Sie einen **Kommentar** zur Aufgabe und **benachrichtigen Sie auf Wunsch Teammitglieder** automatisch über Änderungen.

Aufgaben lassen sich per Drag & Drop **einem Vorgang im Projektzeitplan zuordnen**. Der **Projektfortschritt** wird **automatisch aktualisiert**, sobald die Aufgabe abgeschlossen ist.

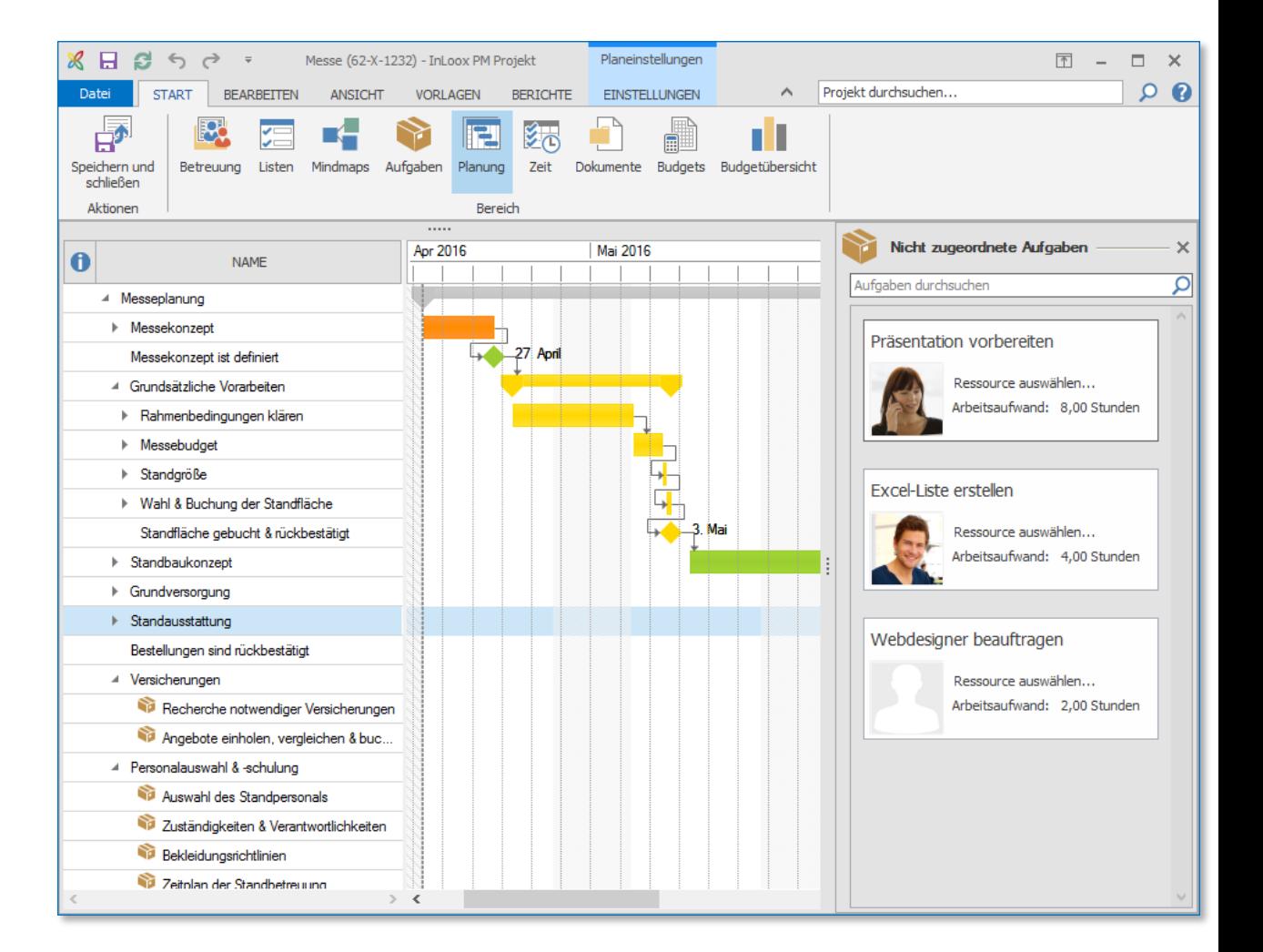

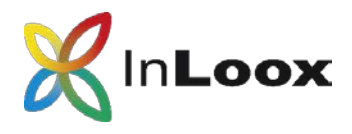

## Überblick zur Ressourcenauslastung

#### **Ressourcenübersicht**

Behalten Sie mit InLoox für Outlook Ihre Kapazitäten im Blick.

Sehen Sie die **Auslastung von Mitarbeitern und Sachmitteln** ein.

InLoox für Outlook berücksichtigt auf Wunsch **Informationen aus dem Exchange Kalender** (z.B. Besprechungstermine oder Abwesenheiten).

Betrachten Sie zusätzlich die **Auslastung auf Abteilungs- und Teamebene**.

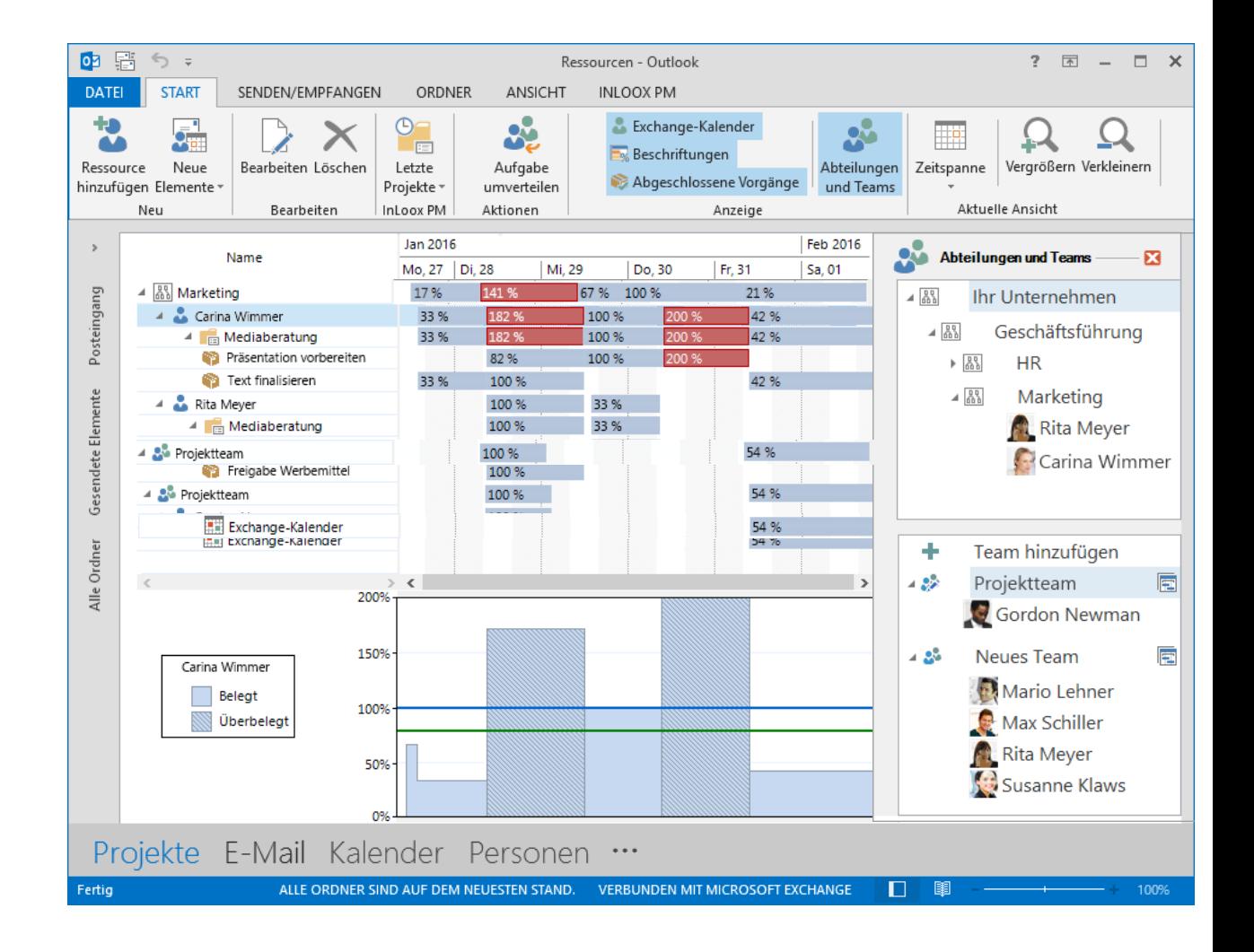

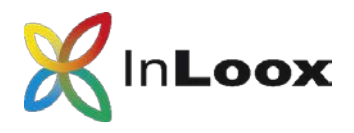

### Vorgänge und Meilensteine stets im Blick

#### **Projektzeitplanung**

Bilden Sie einfache, aber auch komplexe Projekte komfortabel in InLoox für Outlook ab.

#### **Kritischer Pfad**

Terminkritische Planungselemente werden rot markiert.

#### **Synchronisieren**

Planungselemente können mit Outlook-Aufgabenliste und – Kalender synchronisiert werden.

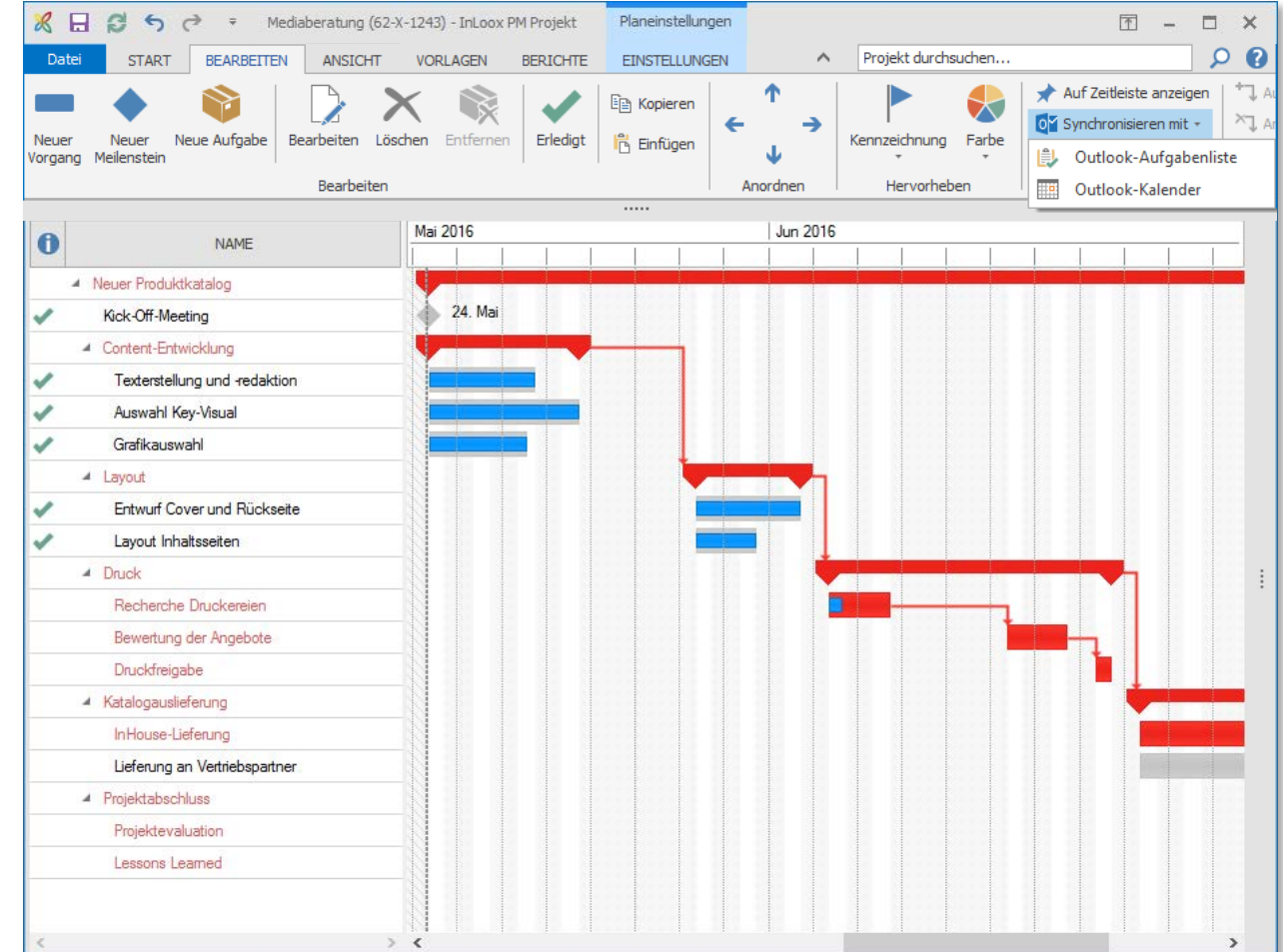

![](_page_10_Picture_1.jpeg)

### Projekte professionell planen

#### **Effiziente Zeitplanung**

Stellen Sie Einschränkungen, logische Abhängigkeiten und Arbeitszeitkalender ganz einfach in InLoox für Outlook dar.

#### **Projektgruppen**

Verknüpfen Sie Projektpläne von einander abhängiger Projekte – so erhalten Sie eine konsistente Gesamtplanung.

#### **Kalenderansicht**

Der Globale Kalender zeigt Ihnen Sammelvorgänge, Vorgänge & Meilensteine aus Ihren Projekten in einer Kalenderansicht an.

![](_page_10_Picture_72.jpeg)

![](_page_11_Picture_1.jpeg)

### Rückmeldungen zum Projektfortschritt

InLoox für Outlook informiert Projektressourcen über neue und anstehende Aufgaben.

Outlook-Kalender und Projektplan sind stets auf dem neuesten Stand.

Offene Aufgaben sind direkt in Microsoft Outlook integriert.

Ein Klick zeigt Details zu einer Aufgabe an.

Wenn eine Ressource eine Aufgabe abgeschlossen hat, kann sie dies direkt in den Projektplan kommunizieren.

![](_page_11_Picture_8.jpeg)

![](_page_12_Picture_1.jpeg)

## Projektzeiterfassung

#### **Arbeits- und Zeitdokumentation**

InLoox für Outlook erleichtert eine lückenlose Dokumentation Ihrer Zeitaufwendungen.

Eckdaten werden auf Wunsch direkt aus Outlook übernommen.

#### **Zeiterfassung mit Stoppuhr**

Erfassen Sie Arbeitszeit mit der integrierten Stoppuhr minutengenau. Anschließend kann die Zeit direkt auf das gewünschte Projekt gebucht werden.

![](_page_12_Picture_64.jpeg)

![](_page_13_Picture_1.jpeg)

### Dokumente intelligent ablegen und ordnen

#### **Konsistente Struktur**

Organisieren Sie Ihre Projektdokumente in gewohnten Strukturen.

#### **InLoox für Outloo unterstützt:**

- Lokale Laufwerke
- Netzlaufwerke
- Internet-Verknüpfungen
- Microsoft SharePoint Sites

#### **Dokumentenvorschau**

Werfen Sie einen schnellen Blick auf Ihre Projektdokumente.

#### **Direktversand**

Versenden Sie Projektdokumente direkt aus InLoox als E-Mail.

#### **Favoriten**

Definieren Sie Favoriten für noch mehr Übersicht.

![](_page_13_Figure_16.jpeg)

![](_page_14_Picture_1.jpeg)

### Zuordnen von E-Mails mit einem Klick

#### **E-Mails inkl. Anhänge lassen sich direkt einem Projekt zuordnen**

InLoox für Outlook bietet dafür eine eigene Funktion – ständig aus jedem Bereich von Outlook heraus erreichbar.

![](_page_14_Picture_5.jpeg)

![](_page_15_Picture_1.jpeg)

### Projekte auf einfache Weise budgetieren

Der finanzielle Rahmen eines Projektes lässt sich in InLoox für Outlook durch **geplante und tatsächliche Ausgaben und Einnahmen** schnell und einfach definieren.

In das Projektbudget gehen **Positionen aus der Planung, Zeiterfassung sowie Fremdkosten** ein.

Auch eine **fortlaufende Abrechnung** von Projekten ist möglich.

InLoox für Outlook lädt automatisch Preise, Beschreibung, Anzahl und Einheiten aus einem **unternehmensweiten Budget-Positionsverzeichnis.**

![](_page_15_Picture_86.jpeg)

![](_page_16_Picture_1.jpeg)

# Budgetübersicht

![](_page_16_Figure_3.jpeg)

#### Geplante und tatsächliche Ausgaben und Einnahmen **visuell vergleichen**

Budgetüberschreitungen werden farblich hervorgehoben – so dient InLoox für Outlook auch als **Frühwarnsystem im Unternehmen.** 

Wählen Sie zwischen verschiedenen **Kostenarten**.

Verfolgen Sie die **Kostenentwicklung auf Projektebene** – mit automatischen Kostenganglinien.

![](_page_17_Picture_1.jpeg)

### Projektarbeit chronologisch verfolgen

#### **Verlaufsansicht**

Sehen Sie **chronologisch** und **projektübergreifend** wichtige Änderungen, die an Ihren Projekten gemacht wurden.

**Navigieren Sie direkt** zum ausgewählten Projekt oder Projektelement.

InLoox für Outlook zeigt Ihnen auf Wunsch nur **Ihre eigenen Projekte** oder nur die **Änderungen zu einem bestimmten Datum**.

![](_page_17_Picture_7.jpeg)

![](_page_18_Picture_1.jpeg)

### Aussagekräftige Berichte erstellen

#### **Datenübergabe und Auswertung in verschiedenen Formaten auf Knopfdruck**

Unterstütze Formate sind Microsoft Word, Excel, RTF, PDF, HTML, u.v.m.

Berichtsvorlagen sind vollständig mit dem **InLoox Berichtsdesigner**  anpassbar (gehört zum Standardlieferumfang).

![](_page_18_Picture_52.jpeg)

![](_page_19_Picture_1.jpeg)

### Kombination mit InLoox 9 Web App

#### **Nutzen Sie InLoox für Outlook im Zusammenspiel mit InLoox Web App**

Durch die gemeinsame Projektdatenbank sind Ihre Projektdaten jederzeit synchron.

Mit InLoox Web App integrieren Sie mühelos, in Ihre Projektlandschaft **externe Projektpartner, mobile Teammitglieder und Alle, die nicht mit Outlook arbeiten**.

![](_page_19_Figure_6.jpeg)

![](_page_20_Picture_1.jpeg)

### In Ihrem Netzwerk oder als Service

![](_page_20_Picture_3.jpeg)

### **InLoox für Outlook in Ihrem Netzwerk**

Empfohlen für

 $\checkmark$  mittlere Unternehmen

 $\checkmark$  große Unternehmen

 $\checkmark$  Alle, die Software selbst hosten möchten

![](_page_20_Picture_9.jpeg)

**InLoox für Outlook als Service**

Empfohlen für

- $\checkmark$  einzelne Abteilungen ohne IT-Unterstützung
- $\checkmark$  Freiberufler
- $\checkmark$  kleine Unternehmen

![](_page_21_Picture_1.jpeg)

### Eckdaten und Referenzen

- Seit 2003 als Standardprodukt am Markt
- Mehr als 50.000 Anwender weltweit
- Oberfläche in fünf Sprachen
- Kunden in 50 Ländern, auf fünf Kontinenten

![](_page_21_Picture_7.jpeg)

Weitere Referenzen und Fallstudien finden Sie unter folgendem Link: http://www.inloox.de

![](_page_22_Picture_1.jpeg)

# Vielen Dank für Ihre Aufmerksamkeit!

InLoox PM ist eine Software der:

InLoox GmbH | Kantstraße 2 | D-80807 München Telefon: +49 (0)89 358 99 88 - 0 | Fax: +49 (0)89 358 99 88 - 99 E-Mail: info@inloox.com | www.inloox.de

Alle in diesem Dokument genannten Produktnamen, Produktbezeichnungen und Logos sind eingetragene Warenzeichen und Eigentum der jeweiligen Rechteinhaber.

Testen Sie InLoox 30 Tage kostenlos und unverbindlich:<https://www.inloox.de/testen/>